### Deep Learning HDL Toolbox<sup>™</sup> Release Notes

# MATLAB®

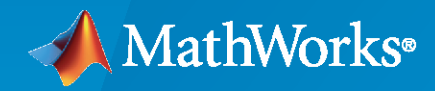

 $^\circledR$ 

#### **How to Contact MathWorks**

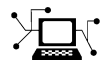

Latest news: [www.mathworks.com](https://www.mathworks.com)

Sales and services: [www.mathworks.com/sales\\_and\\_services](https://www.mathworks.com/sales_and_services)

User community: [www.mathworks.com/matlabcentral](https://www.mathworks.com/matlabcentral)

Technical support: [www.mathworks.com/support/contact\\_us](https://www.mathworks.com/support/contact_us)

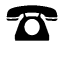

 $\sum$ 

Phone: 508-647-7000

#### The MathWorks, Inc. 1 Apple Hill Drive Natick, MA 01760-2098

*Deep Learning HDL Toolbox™ Release Notes*

© COPYRIGHT 2020—2021 by The MathWorks, Inc.

The software described in this document is furnished under a license agreement. The software may be used or copied only under the terms of the license agreement. No part of this manual may be photocopied or reproduced in any form without prior written consent from The MathWorks, Inc.

FEDERAL ACQUISITION: This provision applies to all acquisitions of the Program and Documentation by, for, or through the federal government of the United States. By accepting delivery of the Program or Documentation, the government hereby agrees that this software or documentation qualifies as commercial computer software or commercial computer software documentation as such terms are used or defined in FAR 12.212, DFARS Part 227.72, and DFARS 252.227-7014. Accordingly, the terms and conditions of this Agreement and only those rights specified in this Agreement, shall pertain to and govern the use, modification, reproduction, release, performance, display, and disclosure of the Program and Documentation by the federal government (or other entity acquiring for or through the federal government) and shall supersede any conflicting contractual terms or conditions. If this License fails to meet the government's needs or is inconsistent in any respect with federal procurement law, the government agrees to return the Program and Documentation, unused, to The MathWorks, Inc.

#### **Trademarks**

MATLAB and Simulink are registered trademarks of The MathWorks, Inc. See [www.mathworks.com/trademarks](https://www.mathworks.com/trademarks) for a list of additional trademarks. Other product or brand names may be trademarks or registered trademarks of their respective holders.

#### **Patents**

MathWorks products are protected by one or more U.S. patents. Please see [www.mathworks.com/patents](https://www.mathworks.com/patents) for more information.

# **Contents**

#### **[R2021a](#page-4-0)**

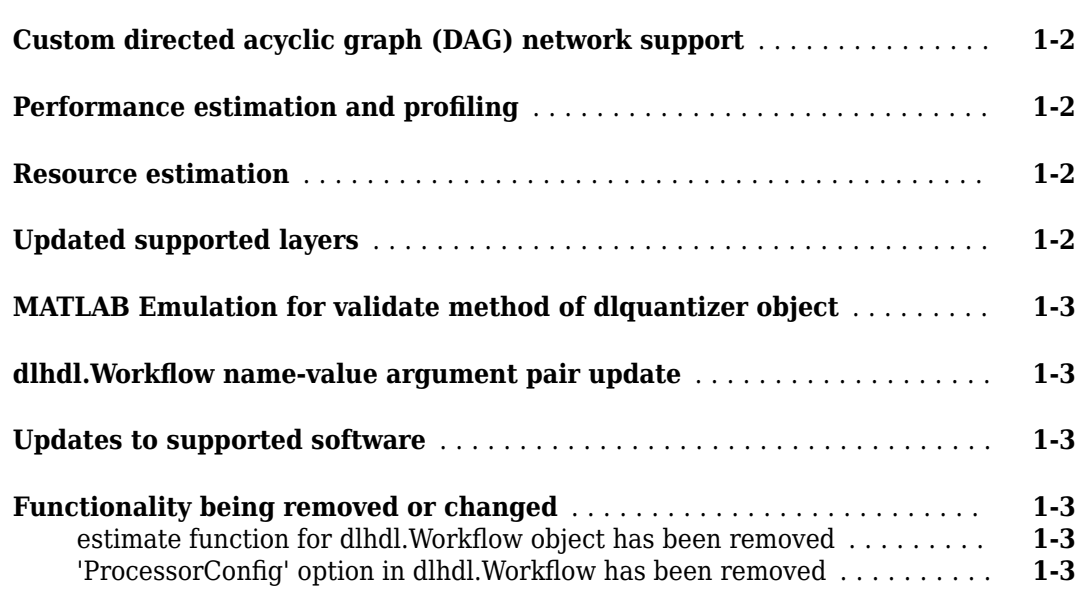

#### **[R2020b](#page-8-0)**

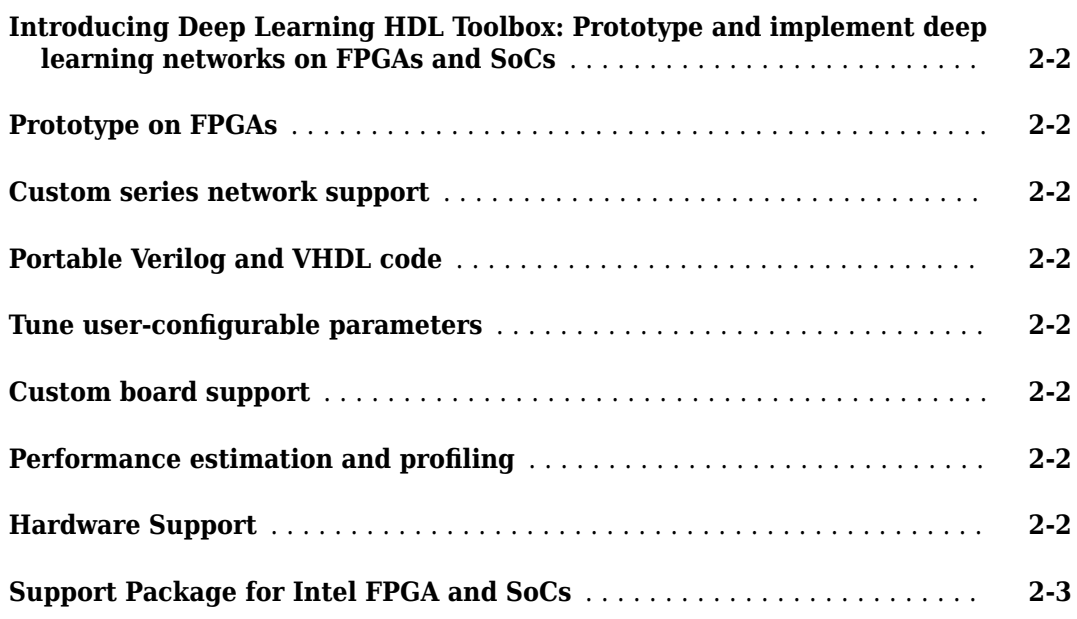

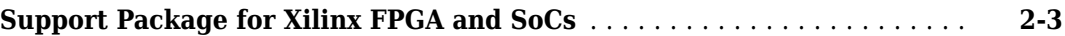

# <span id="page-4-0"></span>**R2021a**

**Version: 1.1**

**New Features**

**Compatibility Considerations**

#### <span id="page-5-0"></span>**Custom directed acyclic graph (DAG) network support**

Compile and deploy your custom DAG networks. Retrieve predictions from the deployed network by using MATLAB®. For a list of supported networks, see "Supported Networks, Layers, Boards, and Tools". The deep learning compiler analyzes the DAG network graph and generates the instructions, address mapping, and schedule to run the DAG network on the new deep learning processor. Deploy larger DAG networks onto FPGA boards with smaller resources by quantizing your DAG networks to use int8 data types. See "Quantization of Deep Neural Networks".

#### **Performance estimation and profiling**

Estimate performance by using the estimatePerformance function on the dlhdl.ProcessorConfig object before building your custom deep learning processor. For more information, see estimatePerformance. Retrieve the processor configuration of the shipping (reference) bitstream, by using the dlhdl.ProcessorConfig object. See dlhdl.ProcessorConfig. Perform design space exploration to find the deep learning processor configuration that fits your performance requirements by comparing the performance of your custom deep learning processor configuration to the performance of the shipping (reference) bitstream processor configuration.

You cannot estimate performance by using the estimate method for the dlhdl.Workflow object. For more information, see ["Functionality being removed or changed" on page 1-3](#page-6-0).

#### **Resource estimation**

Estimate resource utilization by using the estimateResources function on the dlhdl.ProcessorConfig object before building your custom deep learning processor. For more information, see estimateResources. Retrieve resource utilization of shipping (reference) bitstreams by using the getBuildInfo function on the dlhdl.Workflow object. See getBuildInfo. Perform design space exploration to find the deep learning processor configuration that fits your FPGA resource budget by comparing the resource utilization of your custom deep learning processor configuration to the resource utilization of the shipping (reference) bitstream.

#### **Updated supported layers**

Deep Learning HDL Toolbox now provides support for these layers:

- Addition layer
- Depth-wise separable convolution layer
- Depth concatenation layer

For int8 data type quantization, Deep Learning HDL Toolbox now provides support for these layers:

- Average pooling layer
- Global average pooling layer
- Addition layer
- Clipped ReLU layer
- Leaky ReLU layer
- Depth-wise separable convolution layer

<span id="page-6-0"></span>See "Supported Networks, Layers, Boards, and Tools".

#### **MATLAB Emulation for validate method of dlquantizer object**

Validate the performance of your quantized network by comparing the prediction accuracy of your quantized network to that of your nonquantized network, without the need for hardware by using MATLAB emulation. See validate.

#### dlhdl.Workflow name-value argument pair update

For the list of name-value pair arguments that have been removed from dlhdl.Workflow, see "Functionality being removed or changed" on page 1-3.

#### **Updates to supported software**

Deep Learning HDL Toolbox has been tested with:

- Xilinx<sup>®</sup> Vivado<sup>®</sup> Design Suite 2020.1
- Intel<sup>®</sup> Ouartus<sup>®</sup> Pro 18.1

#### **Functionality being removed or changed**

#### estimate function for dlhdl.Workflow object has been removed *Errors*

This function has been removed.

#### 'ProcessorConfig' option in dlhdl.Workflow has been removed *Errors*

The 'ProcessorConfig' name-value pair for <code>dlhdl.Workflow</code> has been removed.

# <span id="page-8-0"></span>**R2020b**

**Version: 1.0**

**New Features**

#### <span id="page-9-0"></span>**Introducing Deep Learning HDL Toolbox: Prototype and implement deep learning networks on FPGAs and SoCs**

With Deep Learning HDL Toolbox, you can prototype and implement deep learning networks on FPGAs and SoCs. Deploy and run deep learning networks on supported Xilinx and Intel FPGA and SoC devices. Improve deep learning network design, performance, and resource utilization by using profiling and estimating tools to explore tradeoffs and customize the network. Using HDL Coder™, you can generate HDL and an IP core to target FPGAs or SoCs.

#### **Prototype on FPGAs**

Use MATLAB and fixed bitstreams to compile, deploy, and run inference for pretrained series networks on target Intel and Xilinx FPGA and SoC boards. For more information, see [Prototype Deep](https://www.mathworks.com/help/releases/R2020b/deep-learning-hdl/deployment.html) [Learning Networks on FPGA](https://www.mathworks.com/help/releases/R2020b/deep-learning-hdl/deployment.html).

#### **Custom series network support**

Compile and deploy your custom series networks using the same fixed-bitstreams as the pre-trained networks. For more information, see [Prototype Deep Learning Networks on FPGA and SoCs](https://www.mathworks.com/help/releases/R2020b/deep-learning-hdl/ug/prototype-deep-learning-networks-on-fpga-and-socs-workflow.html) Workflow.

#### **Portable Verilog and VHDL code**

Generate portable Verilog® and VHDL® code from your series deep learning network.

#### **Tune user-configurable parameters**

Customize your deep learning network implementation by tuning user-configurable parameters such as Thread Number, Input, and Output Memory Size. For more information, see [Custom Processor](https://www.mathworks.com/help/releases/R2020b/deep-learning-hdl/ug/custom-processor-configuration-workflow.html) Configuration Workflow.

#### **Custom board support**

Integrate the code generated from your customized design into your reference design for deploying to your custom board. For more information, see [Generate Custom Processor IP.](https://www.mathworks.com/help/releases/R2020b/deep-learning-hdl/ug/generate-custom-processor-ip.html)

#### **Performance estimation and profiling**

Gather layer-level latency and throughput estimates for your series networks. For more information, see [estimate](https://www.mathworks.com/help/releases/R2020b/deep-learning-hdl/ref/dlhdl.workflow.estimate.html).

#### **Hardware Support**

Prototype and deploy deep learning networks to Intel and Xilinx FPGA boards. Use Ethernet based LIBIIO to rapidly deploy your series deep learning networks to your target Intel and Xilinx FPGA and SoC boards. For more information, see [LIBIIO/Ethernet Connection Based Deployment](https://www.mathworks.com/help/releases/R2020b/deep-learning-hdl/ug/libiioethernet-connection.html).

#### <span id="page-10-0"></span>**Support Package for Intel FPGA and SoCs**

You can use the Deep Learning HDL Toolbox Support Package for Intel FPGA and SoC Devices to communicate with, deploy series networks, and retrieve inference results from target Intel FPGA and SoC platforms. To download the support package, use the Add-on Explorer. For more information, see [Deep Learning HDL Toolbox Support Package for Intel FPGA and SoC Devices](https://www.mathworks.com/help/releases/R2020b/supportpkg/inteldeeplearning/index.html).

#### **Support Package for Xilinx FPGA and SoCs**

You can use the Deep Learning HDL Toolbox Support Package for Xilinx FPGA and SoC Devices to communicate with, deploy series networks, and retrieve inference results from target Xilinx FPGA and SoC platforms. To download the support package, use the Add-on Explorer. For more information, see [Deep Learning HDL Toolbox Support Package for Xilinx FPGA and SoC Devices](https://www.mathworks.com/help/releases/R2020b/supportpkg/xilinxdeeplearning/index.html).